# *CS5300 Database Systems*

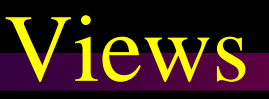

A.R. Hurson 323 CS Building hurson@mst.edu

Note, this unit will be covered in two lectures. In case you finish it earlier, then you have the following options:

- 1) Take the early test and start CS5300.module5
- 2) Study the supplement module (supplement CS5300.module4)
- 3) Act as a helper to help other students in studying CS5300.module4

Note, options 2 and 3 have extra credits as noted in course outline.

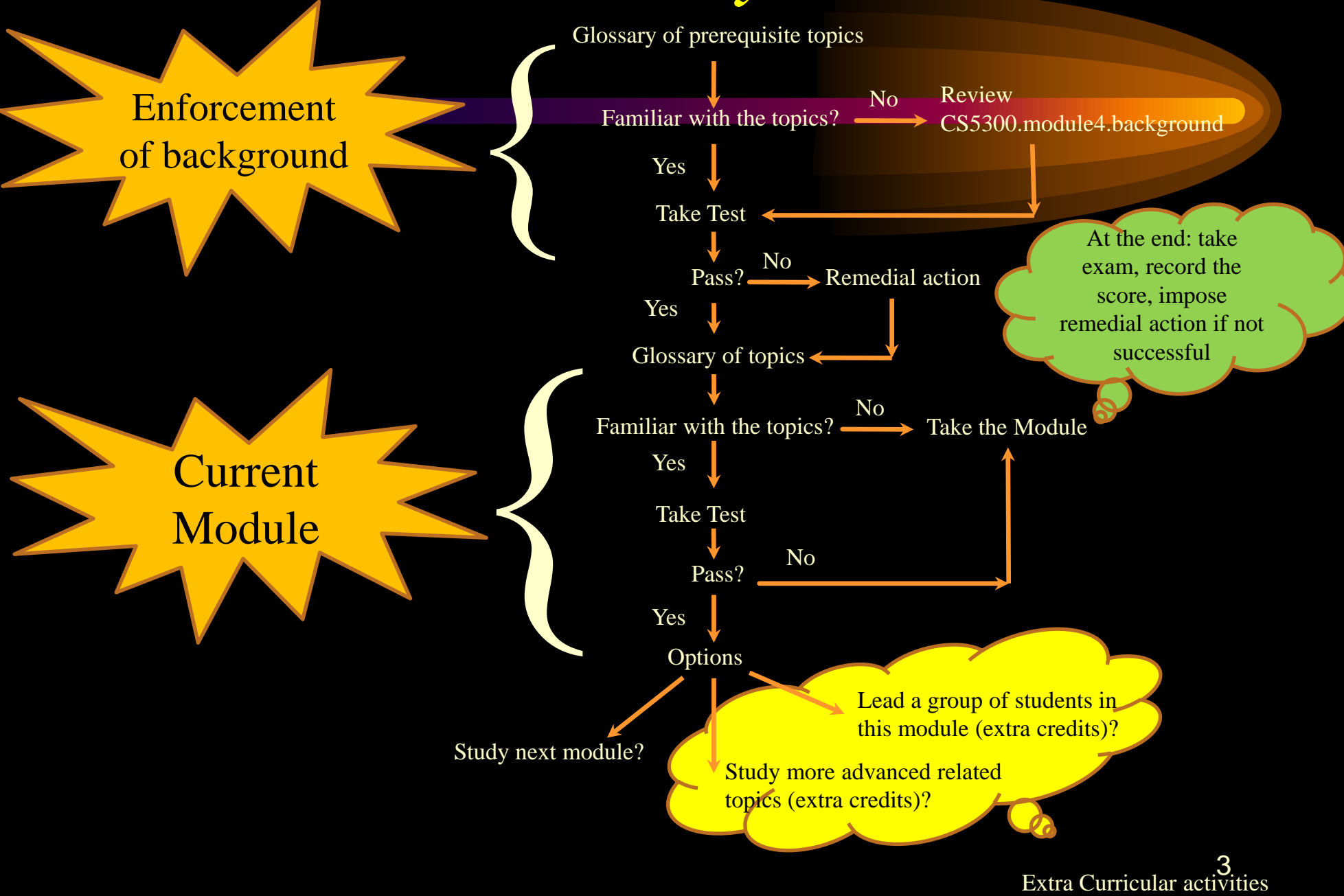

You are expected to be familiar with: **K** Relational database model, **\*SQL** If not, you need to study CS5300.module4.background

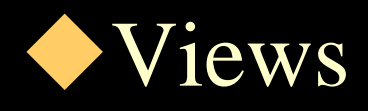

\* A view is a virtual table — a table that does not exist in its own right but looks to the user as it did. A view is not supported by its own, physically, distinguishable stored data. Instead its definition in terms of other table is stored in the system.

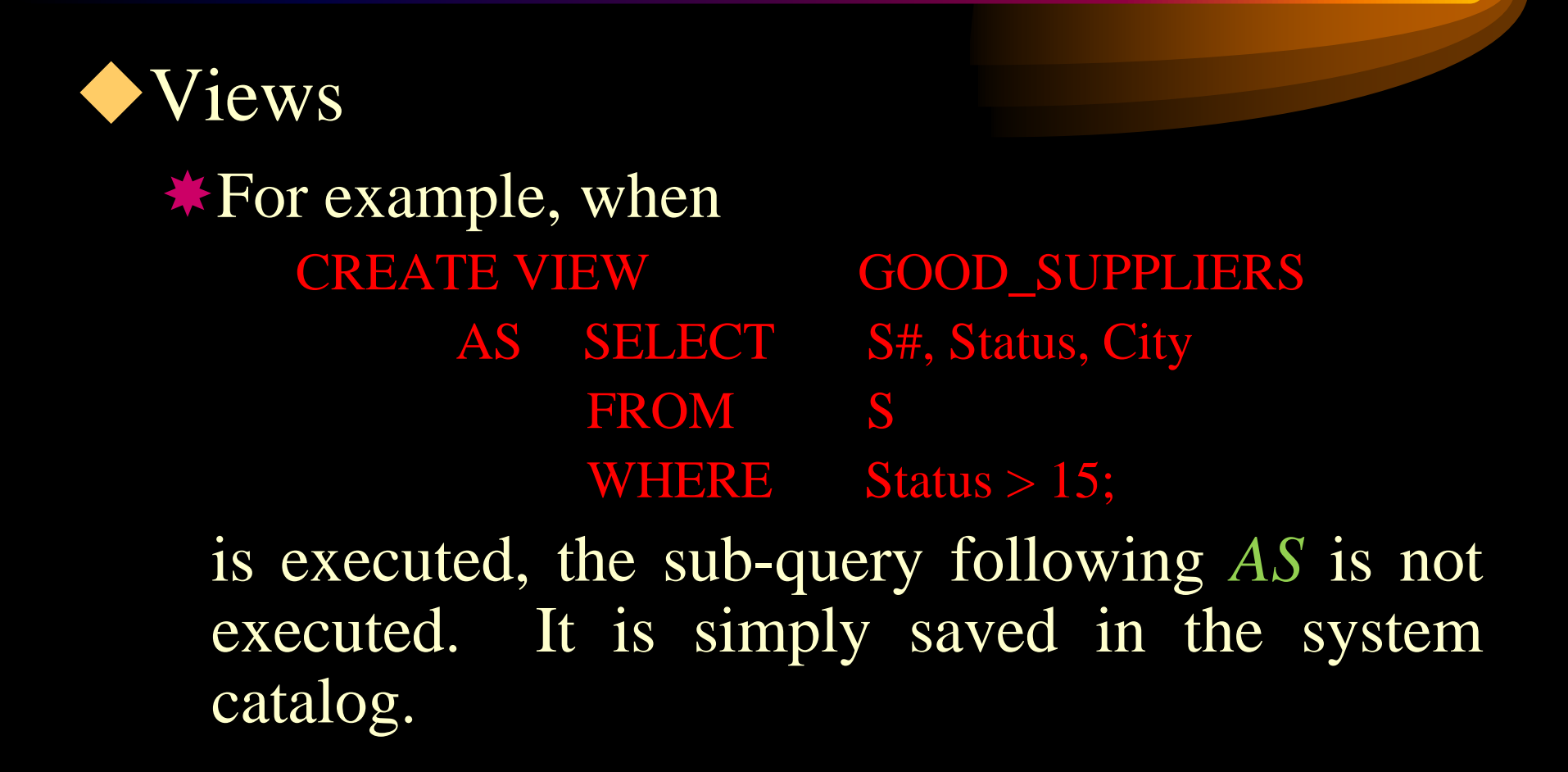

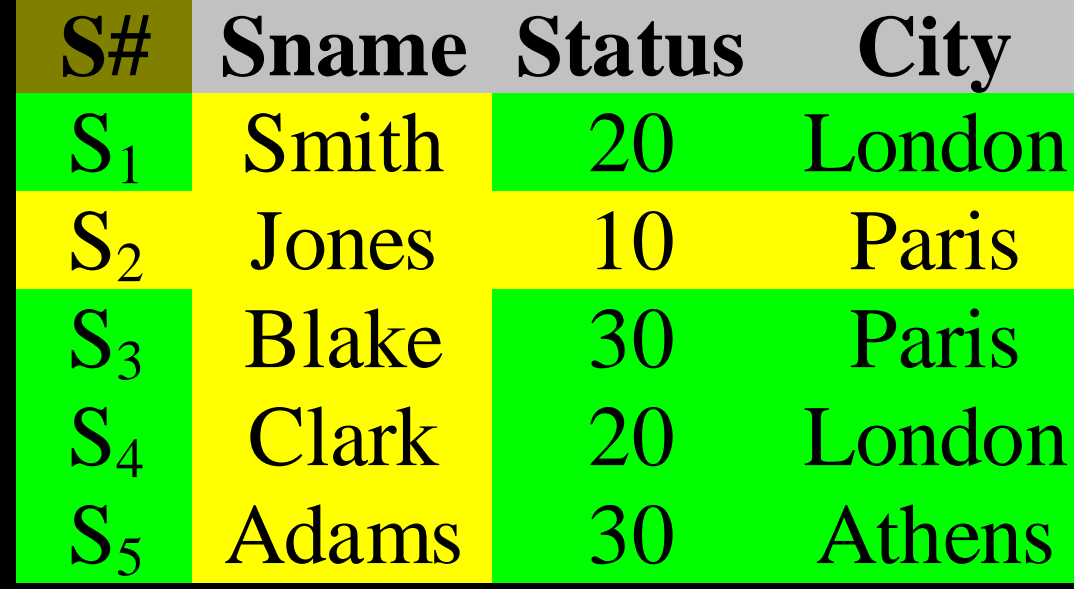

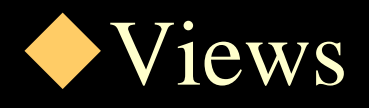

\*After creation, *GOOD SUPPLIERS* is a window into the real table *S*. It is also dynamics changes to *S* is automatically reflected in *GOOD\_SUPPLIERS* and likewise changes in *GOOD\_SUPPLIERS* is reflected in *S*. Finally, user can write queries against *GOOD\_SUPPLIERS*.

In case user issues a query against *GOOD\_SUPPLIERS*, the system automatically converts it into proper query.

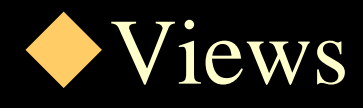

**\*For example, SELECT** FROM GOOD\_SUPPLIERS WHERE  $City \leq 'London';$ is translated into SELECT S#, Status, City FROM S WHERE City  $\Diamond$  'London' AND Status  $> 15$ ;

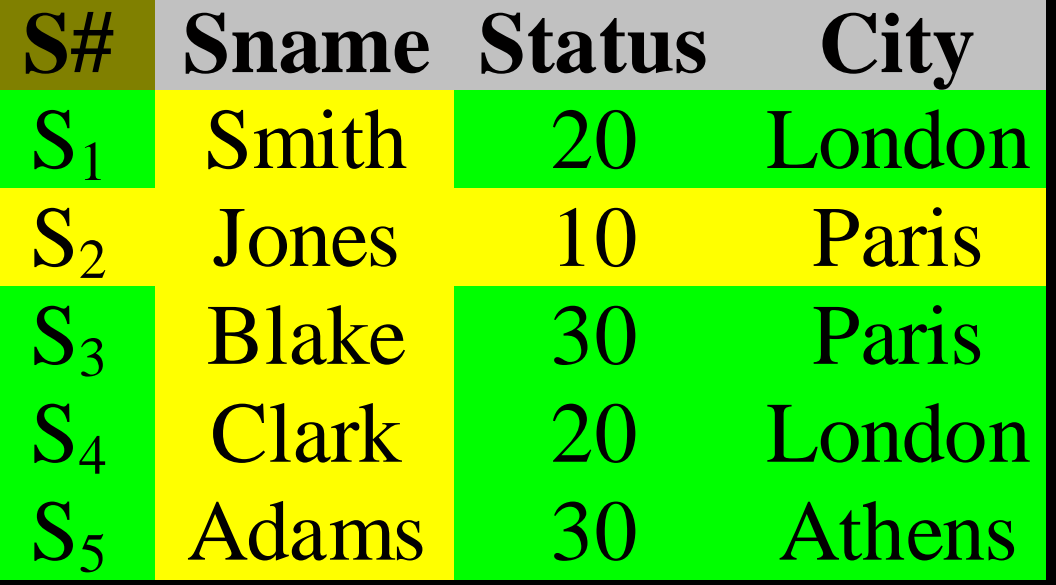

#### Result

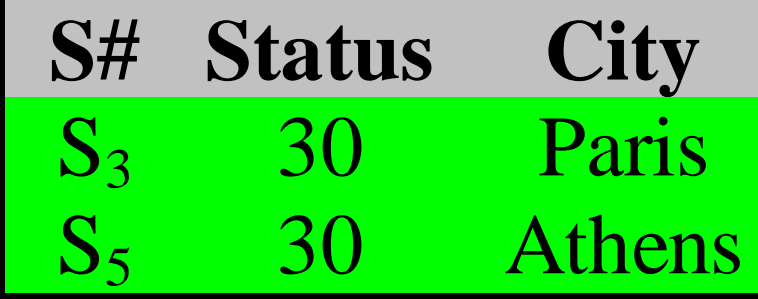

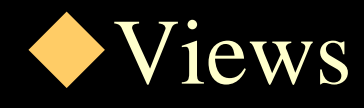

#### **WUPDATE** operation is done in the same way

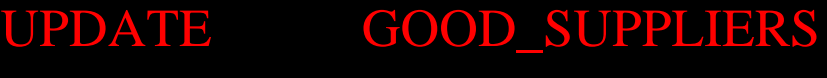

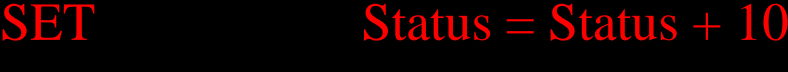

WHERE City = 'Paris';

#### will be converted to;

UPDATE S

 $SET$  Status = Status + 10

WHERE  $City = 'Paris'$ 

AND Status > 15;

View Definition **\*** The general syntax is; CREATE VIEW view [ (column [, column ] ... )] AS sub-query [ WITH CHECK OPTION ];

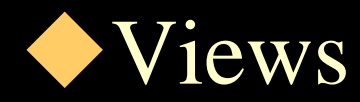

FROM P

CREATE VIEW REDPARTS ( P#, Pname, WT, City) AS SELECT P#, Pname, Weight, City

WHERE Color = 'Red';

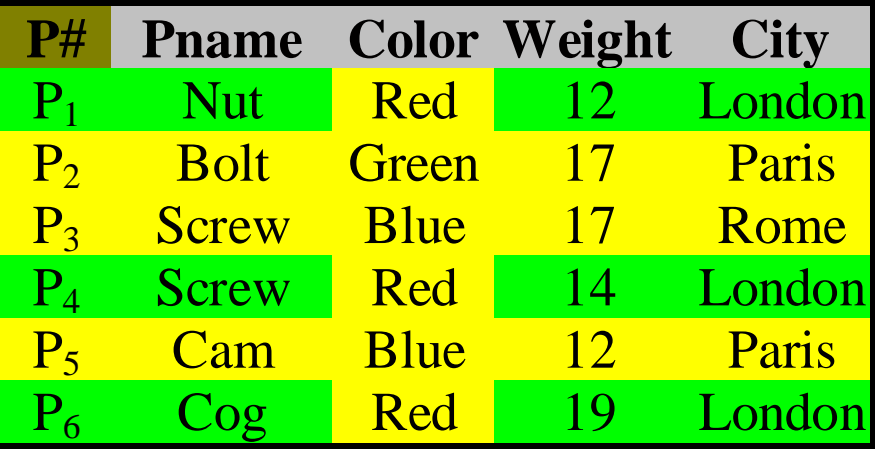

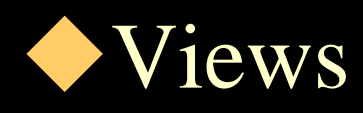

Column names must be specified, if

any column of the view is derived from a function, an operational expression, or a literal,

two or more columns of view would otherwise have the same name.

CREATE VIEW PQ (P#, TOTQTY) AS SELECT P#, SUM (QTY) FROM SP GROUP BY P#;

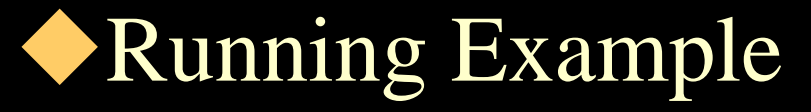

#### EMPLOYEE

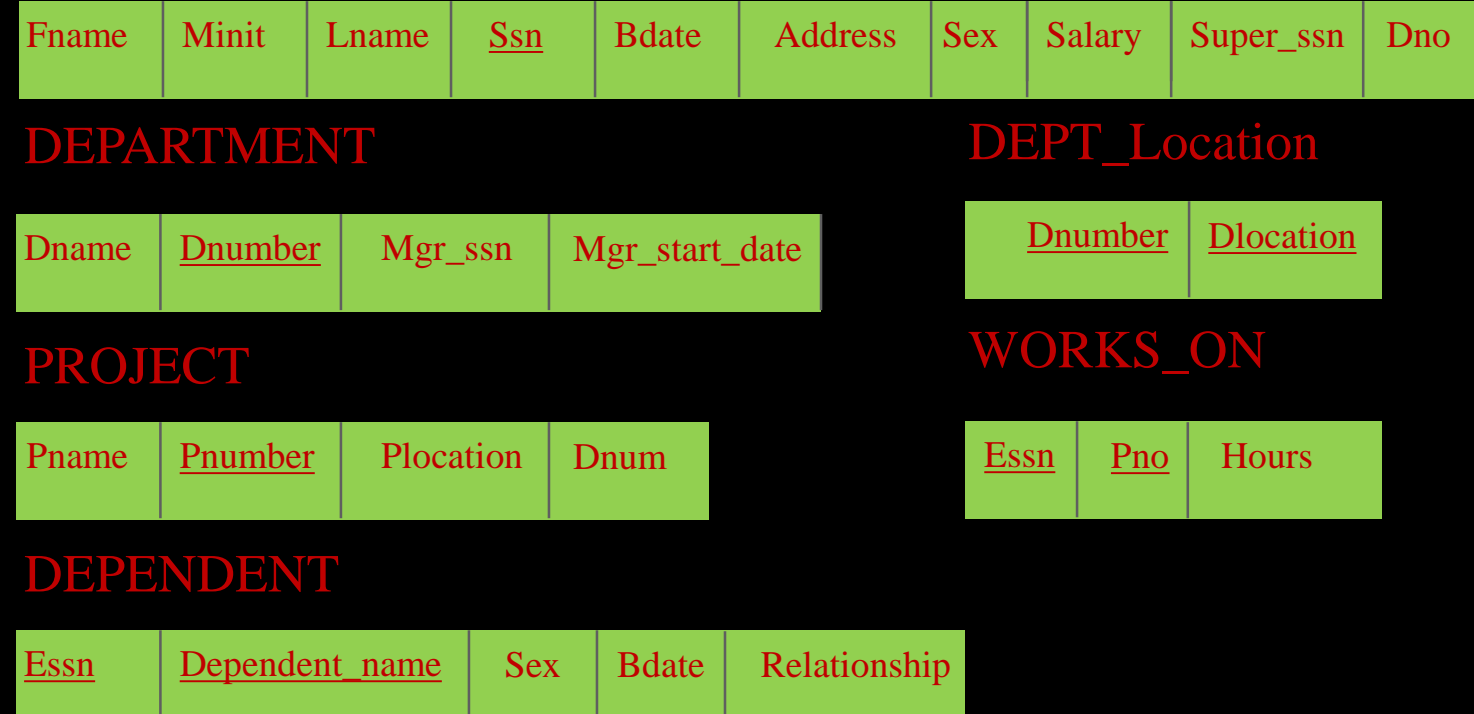

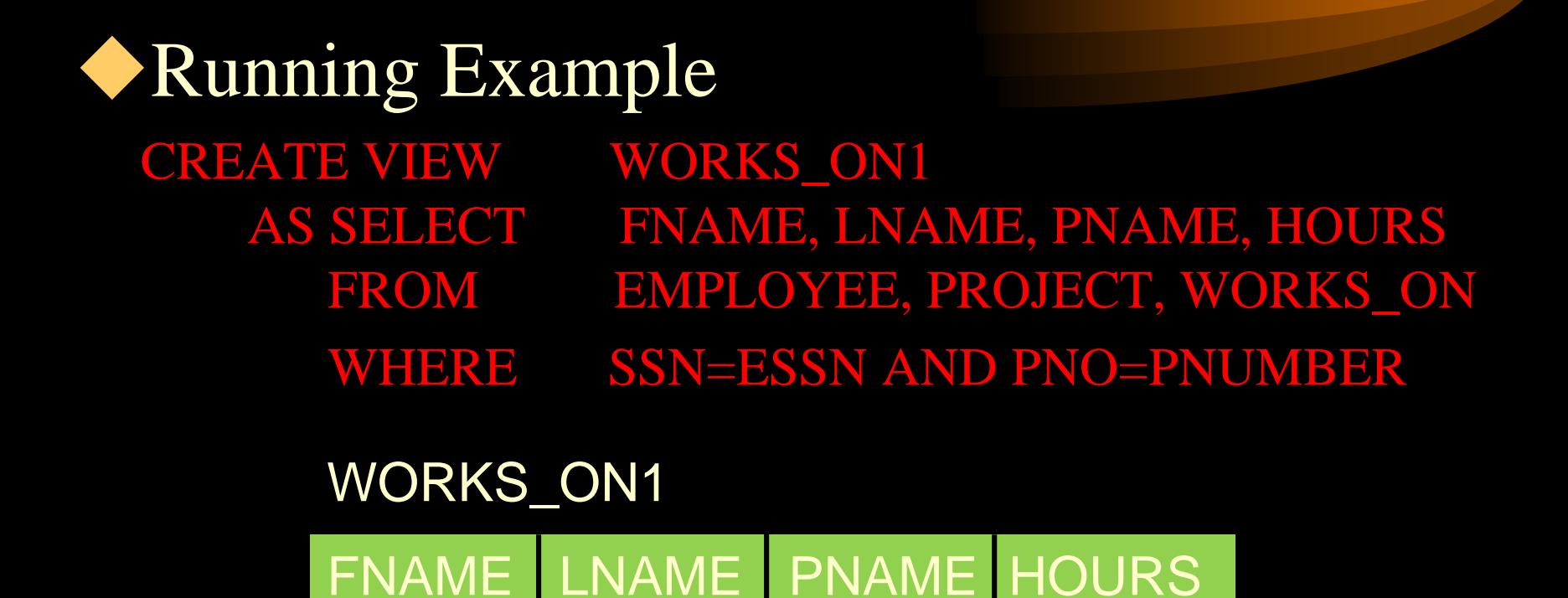

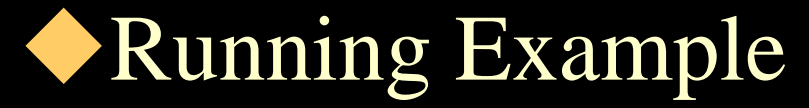

SELECT FNAME, LNAME FROM WORKS\_ON1 WHERE PNAME='ProjectX';

#### Will be translated into

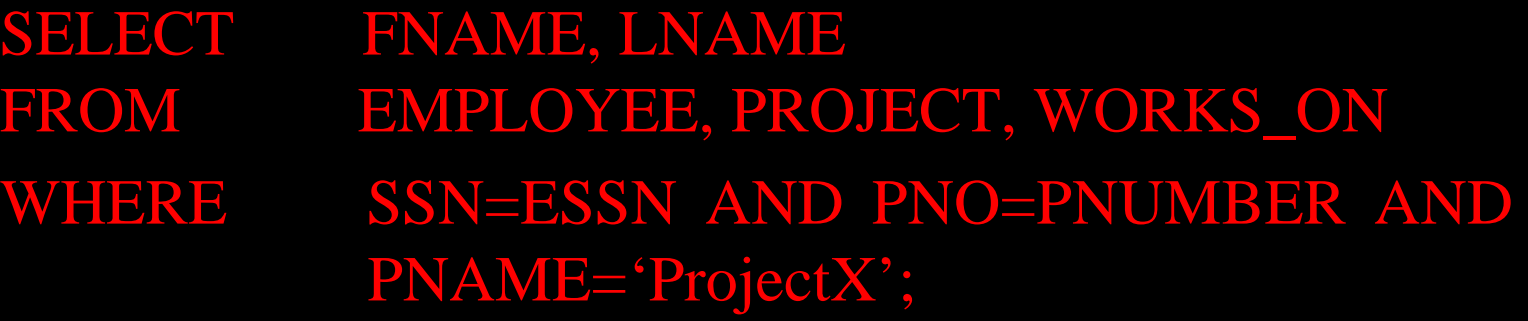

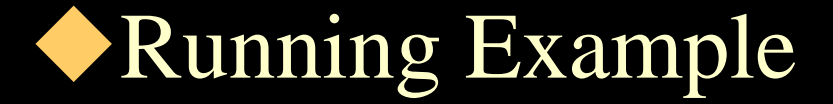

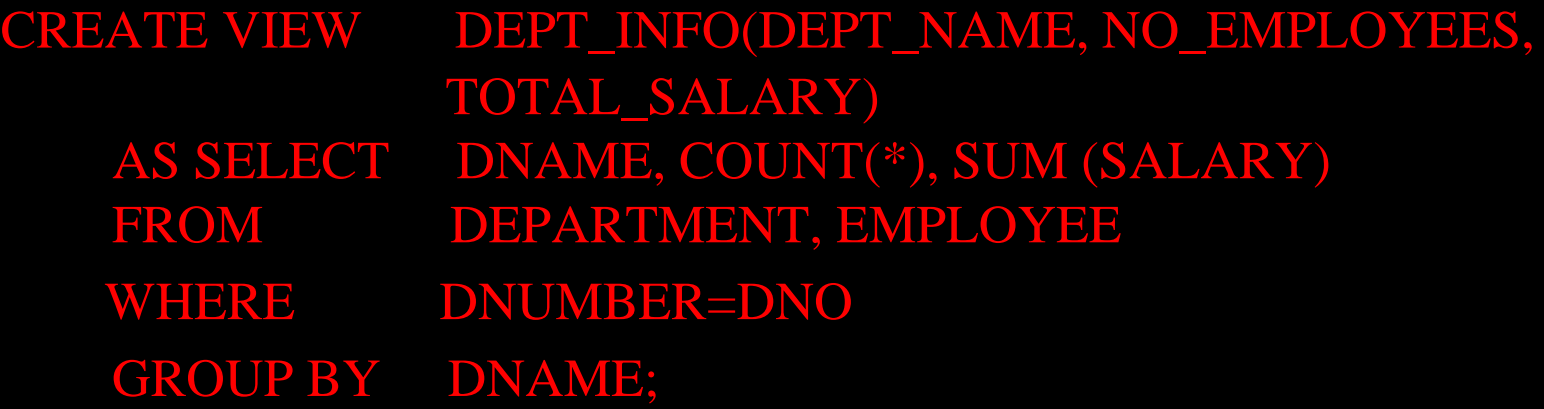

#### DEPT\_INFO

DEPT\_NAME NO\_EMPLOYEES TOTAL\_SALARY

Running Example DROP VIEW command can be used to dispose a view.

DROP VIEW WORKS\_ON1

Updating a View All views are not updatable. Consider the following examples: CREATE VIEW S#\_City AS SELECT S#, City FROM S **CREATE VIEW Status\_City** AS SELECT Status, City FROM S

S#\_City

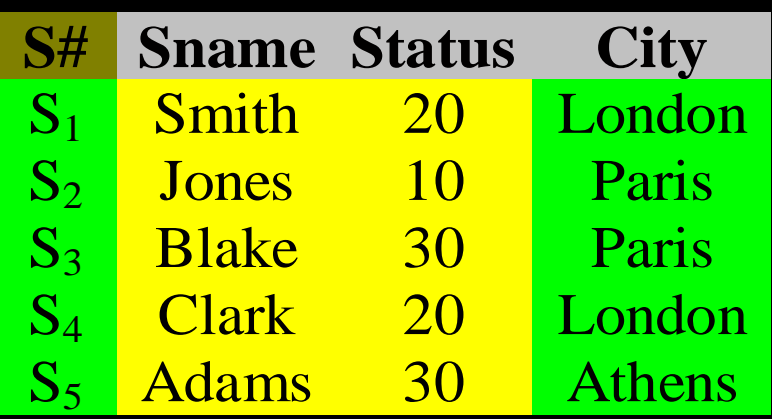

#### Status\_City

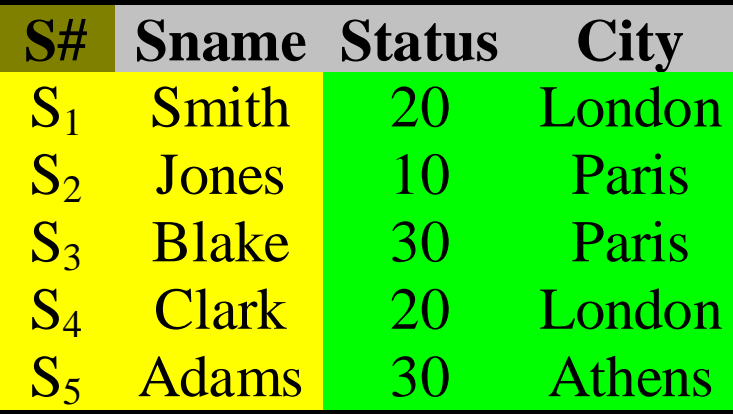

#### Updating a View

- S#\_City is theoretically updatable, since:
	- We can insert a new record into  $S#$  City view, say  $(S_6,$ Rome), by actually inserting  $(S_6, NULL, NULL, Rome)$ .
	- We can delete an existing record from it, say the record  $(S_1,$  London), by actually deleting  $(S_1, Smith, 20,$ London).
	- **We can update an existing field in the view, say to** change the *City* for supplier  $S_1$  from 'London' to 'Rome'.

#### Updating a View

**XIIn case of Status\_City:** 

- We cannot insert a new record into the view, say the record (40, Rome).
- We cannot delete a record from the view, say the record (20, London). The system will try to delete the corresponding record from the relation but which one?
- Similarly, we cannot update a record in the view, say to change (20, London) to (20, Rome), the system will try to change the corresponding record in the base relation, but which one?

#### Updating a View

A column-subset view is updatable if it preserves the primary key of the underlying base relation.

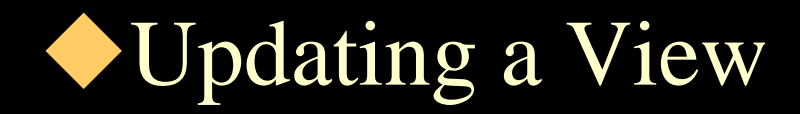

CREATE VIEW London\_Suppliers AS SELECT S#, Sname, Status, City FROM S WHERE  $City = 'London';$ 

This is a row-subset view, it contains the primary key and hence, it is updatable.

#### Updating a View: Join View **\*Consider the following;**

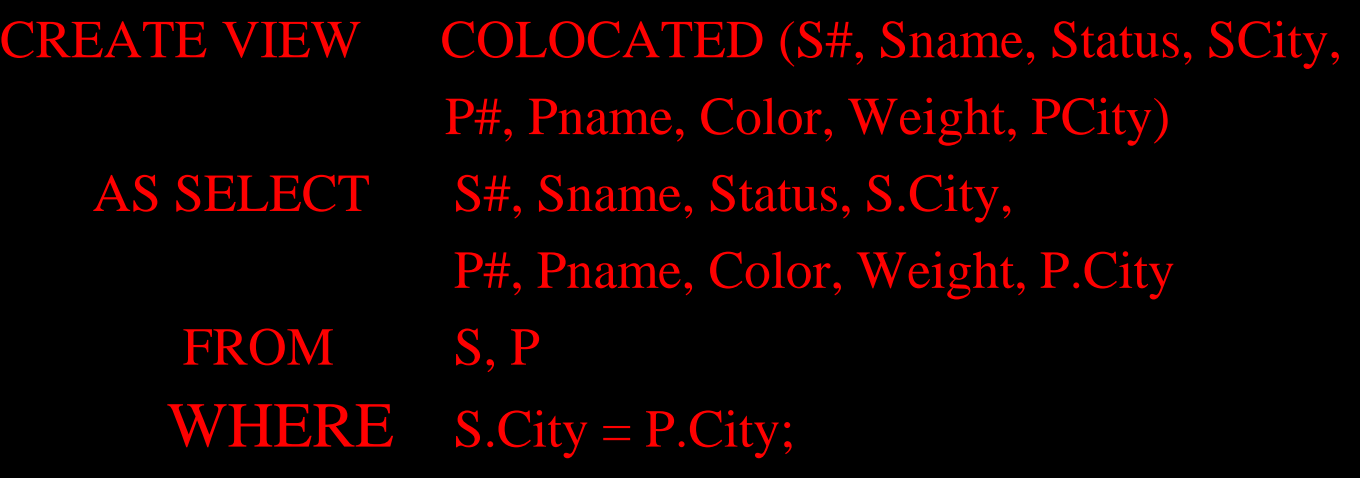

#### Join View

- **\*From** the standpoint of updatability, the COLOCATED view suffers from all kinds of problems — even though it does include the primary keys of the two base relations:
- \*Assume we try to update the row;
	- $(S_1, Smith, 20, London, P_1, Nut, Red, 12, London)$
	- to
	- $(S_1, Smith, 20, Athens, P_1, Nut, Red, 12, London)$

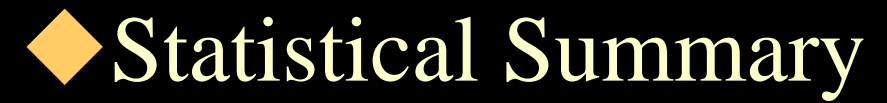

CREATE VIEW PQ ( P#, TOTQTY) AS SELECT P#, SUM (QTY) FROM SP GROUP BY P#;

**It is obvious that this view cannot support INSERT,** or UPDATE operations against *TOTQTY*.

DELETE and UPDATE operations against P# theoretically could be defined to Delete or UPDATE all possible corresponding records in SP.

#### Updating a View

In short some views are inherently updatable and some needs the help of human user for interpretation.

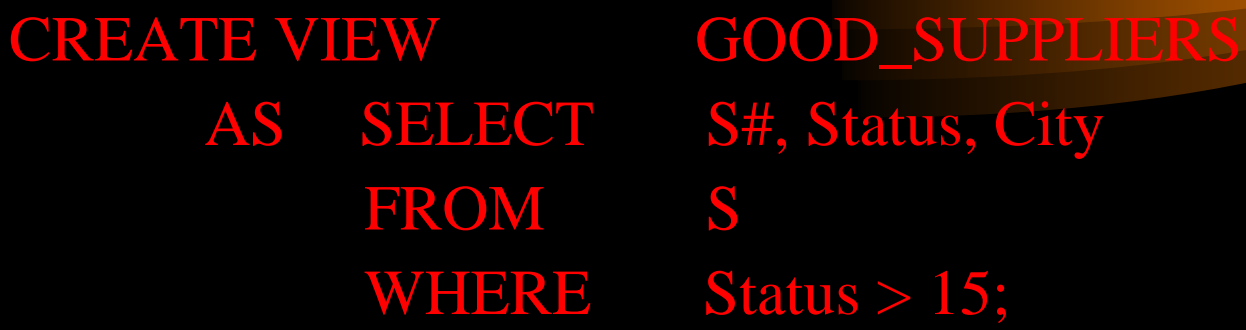

**This view is both column and row subset of the** base relation, so it is updatable. However,

Supplier *S<sub>2</sub>* is not visible through the *GOOD\_SUPPLIERS* view. This does not mean that the user can INSERT a record into the view with Supplier number value  $S_2$ , or UPDATE one of the records such that the supplier becomes  $S_2$ . Such operations must be rejected.

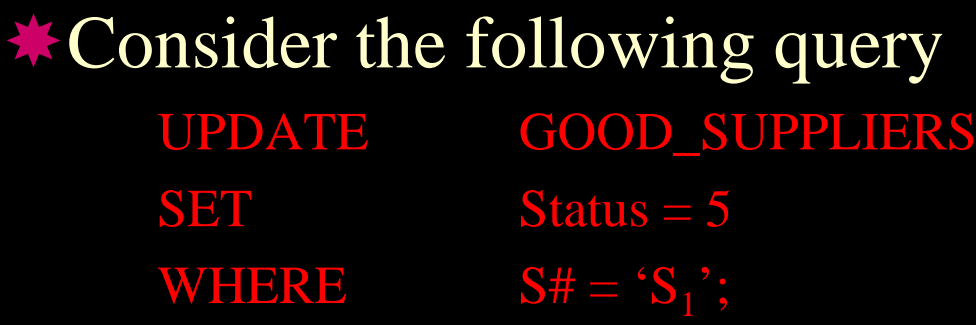

 $\star$  Should this update be acceptable? If so, it will remove  $S_1$ from the view.

#### **Executive** Exercise, consider the following;

INSERT INTO GOOD\_SUPPLIERS (S#, Status, City) VALUE  $(S_8; 5, 'Stockholm')$ ;

 $\star$  If accepted, will create a new supplier but that will vanish instantly from the view.

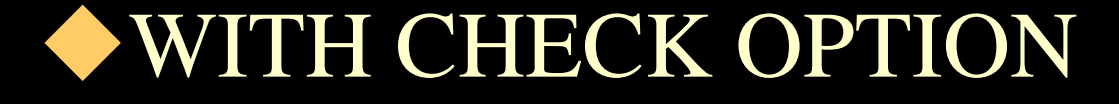

CREATE VIEW GOOD\_SUPPLIERS AS SELECT S#, Status, City FROM S WHERE  $\text{Status} > 15$ WITH CHECK OPTION;

\*As a result of 'WITH CHECK OPTION' UPDATE and INSERT operations against the view will be checked to ensure that the updated and inserted rows satisfy the view-defining conditions.

![](_page_32_Picture_1.jpeg)

- A system provides Physical data independence, if users and user programs are independent of the physical structure of the stored data.
- A system provides logical data independence, if user and user programs are independent of the logical structure of the database. Logical data independence has two aspects:
	- **Growth**
	- **Restructuring**

Growth: As database grows to incorporate new kinds of information, so does the definition of the database. There are two possible types of growth that can occur;

- **★ The expansion of an existing base table.**
- **★ The inclusion of a new base table.**

Neither of these two kinds of change should have any effect on existing users.

**Restructuring:** Occasionally, it might become necessary to restructure the database in such a way that, although the overall information content remains the same, the placement of information within the database changes. For example assume we decided to split *S* relation into two relations;

SX ( S#, Sname, City)

SY (S#, Status)

Note that the original *S* relation is the result of equijoin between *SX* and *SY*.

![](_page_35_Picture_135.jpeg)

![](_page_35_Picture_136.jpeg)

**Restructuring:** To accommodate this change, now we can define a view such as: CREATE VIEW S (S#, Sname, Status, City) AS SELECT SX.S#, SX.Sname, SY.Status, SX.City FROM SX, SY WHERE  $SX.S# = SY.S#$ ;

Any program that previously referred to base table *S* will now refer to view *S*.

Advantages of view

- \*A view provides a certain amount of logical data independence,
- Views allow the same data to be seen by different users differently,
- **\*** The user's perception is simplified,
- Automatic security is provided for hidden data.

#### Putting things together

A relational system maintains a list of information about the relations and its contents in a set of tables (relations). Collection of these type of relations is called the system catalog or descriptor.

**\***The catalog includes:

**SYSTABLES** 

**SYSCOLUMNS** 

• •

#### SYSTABLES

**SYST** 

This table contains a row for every named table base table or view in the entire system.

**\*For each such table, it gives the table name, the** owner, the number of columns, ….

![](_page_39_Picture_129.jpeg)

![](_page_40_Picture_1.jpeg)

This table contains a row for every column of every table in the system. For each such column, it gives the column name, the name of the relation this column belong to, the data type of the column, ….

#### **SYSCOLUMNS**

![](_page_41_Picture_130.jpeg)

#### Querying The catalog

- Since the catalog consists of tables, just like any other tables, it can be queried by means of SQL SELECT statements. For example;
	- SELECT TBname
	- FROM SYSCOLUMNS
	- WHERE Name = 'S#';
	- will result:

#### **TBname** S **SP**

Querying The Catalog As another example, we can question, What columns does table *S* have? SELECT Name FROM SYSCOLUMNS WHERE TBName = 'S'; will result: **Name**

![](_page_43_Figure_2.jpeg)

As final example, we may want to know, How many tables does user Janice own? SELECT Count (\*) FROM SYSTABLES

WHERE Creator = 'Janice';

#### Updating the Catalog

- **\*The catalog cannot be updated using ordinary** UPDATE, DELETE, and INSERT statements. This is just for protection of information. It would be very easy to destroy information in the catalog so that the system would not be able to function correctly.
- Instead it is the data definition statements that perform such updates.

#### Updating the Catalog

- For example the CREATE TABLE statement for table *S* causes:
	- **An entry to be made for S in the SYSTABLES** table, and
	- Four entries, one for each of the four columns of *S*, to be made in the SYSCOLUMNS table.